S IS zaloha G Google Admin & Muj disk - Disk Go... M Gmail C University College P...

is.ucp.cz/pri

## Do prohlížeče zadejte adresu přihlášky: is.ucp.cz/prihlaska.

 $\overline{6}$  > E-přihláška > Přihláška ke studiu

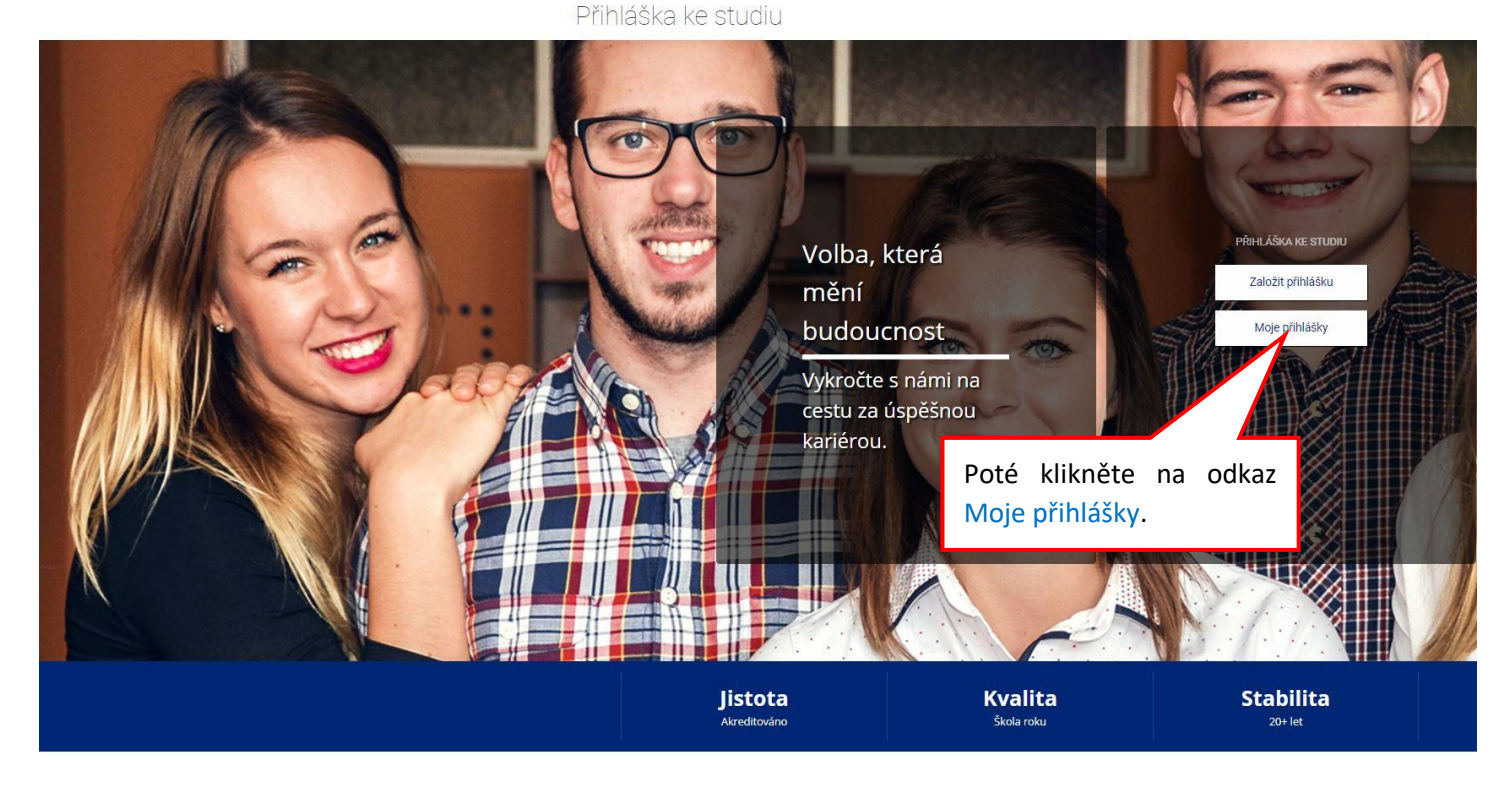

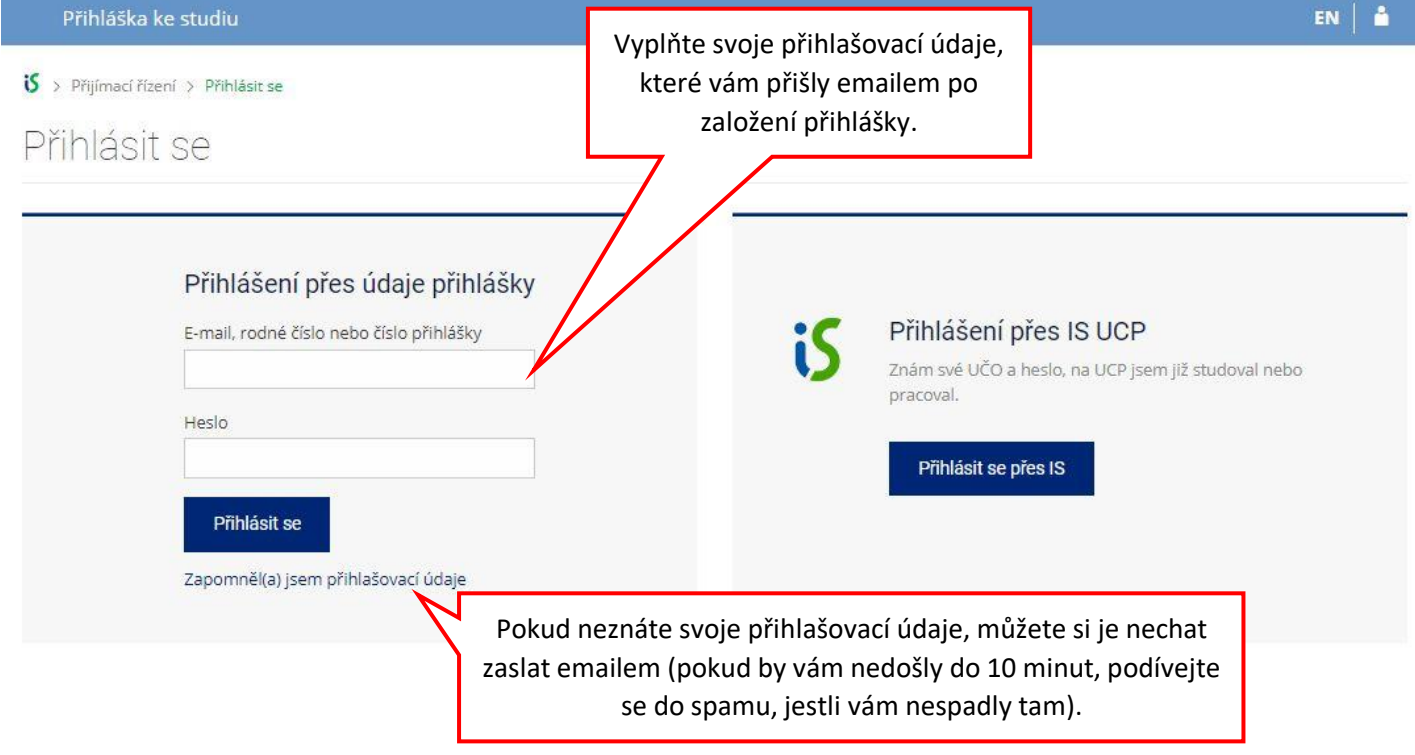

![](_page_1_Figure_0.jpeg)

## Informace o přihlášce

![](_page_1_Picture_25.jpeg)

## Test z češtiny  $\overline{\phantom{a}}$ **PARAMETRY ODPOVĚDNÍKU** Méně A 0 nezodpovězeno **80 BODOVANÝCH OTÁZEK** +1 správně 0 špatně Základní informace počet otázek: 80 | čas: 30 minut (doporučeno spustit nejpozději v Út 16. 4. 2024 23:29) od Čt 4. 4. 2024 0:01 - do Út 16. 4. 2024 23:59 | (2) Lze spustit Prohlídka odpovědí není přístupná Vzhled a uspořádání testu aktivní kontrola barevným pruhem Popis odpovědníku /dstore/prijimaci\_rizeni\_testy/63/beh\_32/odp/Test\_CJ.qdesc Průchody odpovědi lze měnit | celkem nejvýše 5× odevzdat

OMEZENÍ PRÁV A ČASŮ

![](_page_2_Figure_2.jpeg)

![](_page_2_Figure_3.jpeg)

![](_page_3_Picture_45.jpeg)

Pokud jste test odevzdali a chcete ještě s testem pracovat, můžete se k odpovědím ještě vrátit. Čas testu po odevzdání ale stále běží. Počet vrácení je omezen na 5.